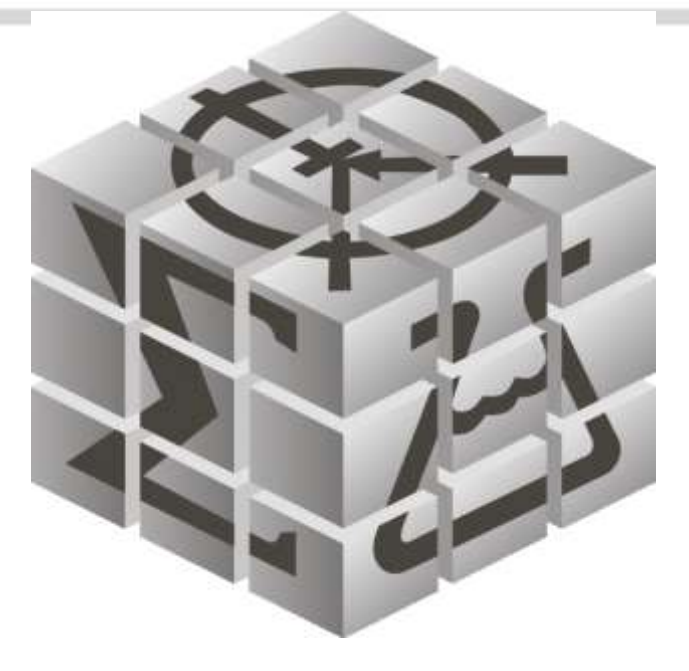

### **МЕЖДУНАРОДНЫЙ ФОРУМ НАУЧНОЙ МОЛОДЕЖИ «ШАГ В БУДУЩЕЕ – 2024г.»**

25 марта – 30 апреля 2024 г.

Информация на сайте Международного форума научной молодежи «Шаг в будущее»

• <http://www.step-into-the-future.ru/>

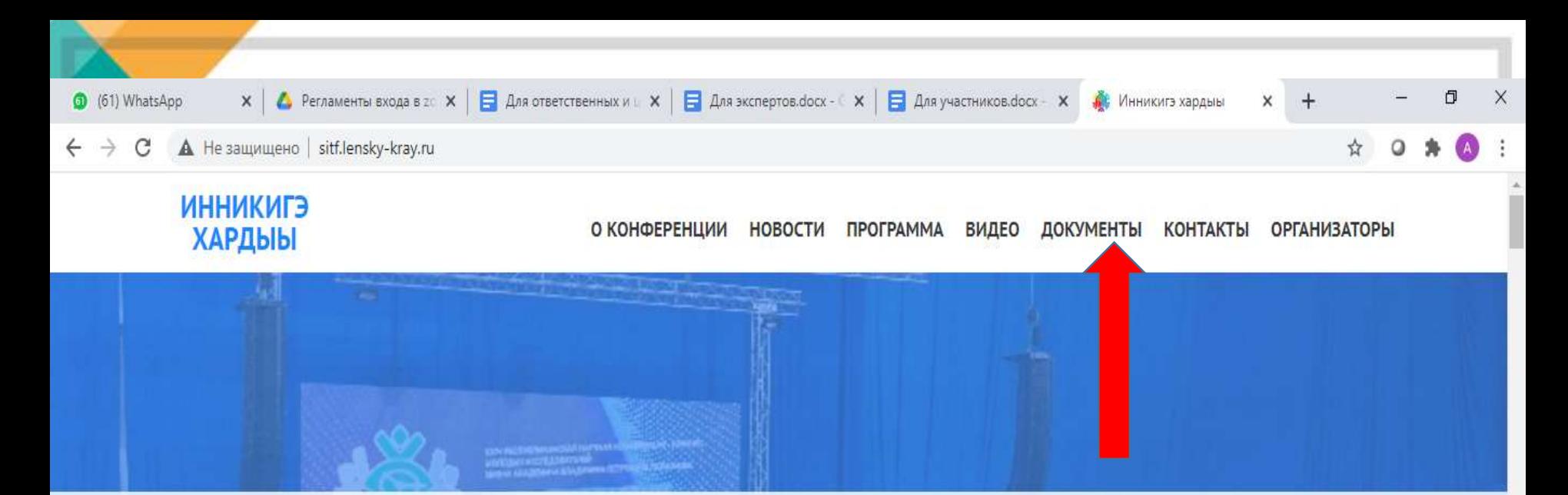

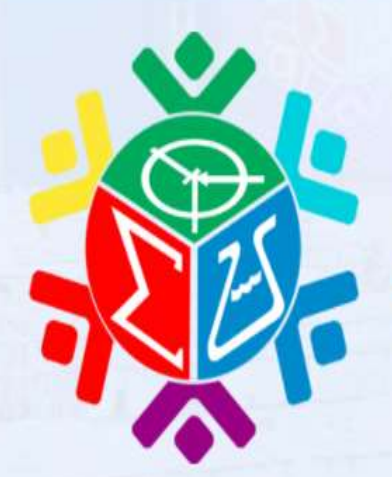

РЕСПУБЛИКАНСКАЯ НАУЧНАЯ КОНФЕРЕНЦИЯ-КОНКУРС МОЛОДЫХ ИССЛЕДОВАТЕЛЕЙ

ИМЕНИ В.П. ЛАРИОНОВА

ИННИКИГЭ ХАРДЫЫ - PROFESSOR V.P. LARIONOV «A STEP INTO THE FUTURE» SCIENCE FAIR

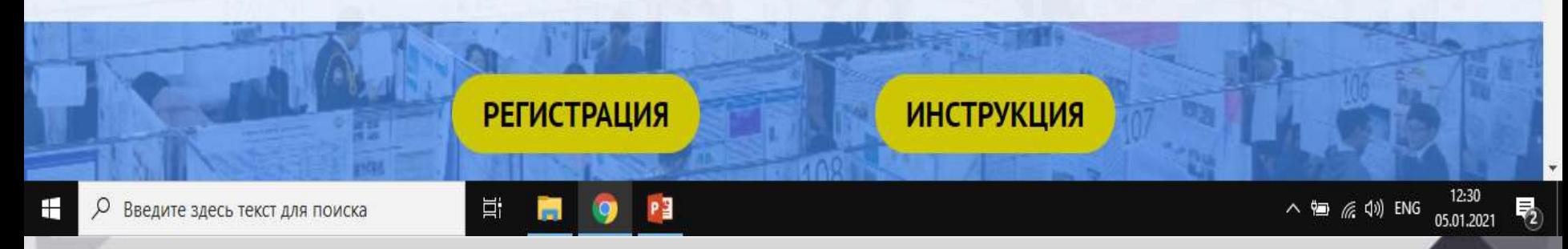

# Оригиналы (электронный вариант с синими печатями и подписью)

- Бумажный вариант формы: 1А (форма индивидуального проекта) и 1А-к (форма командного проекта)
- форма согласие на обработку персональных данных на каждого участника;
- сканкопия второго, третьего листа паспорта авторов работ (с фотографией и пропиской) или свидетельства о рождении;
- экспертное заключение

**Макет формы 1 А И 1А-к, форма Согласия на обработку персональных данных выставлены, форма Экспертное заключение на сайте конференции «Инникигэ хардыы» <http://sitf.lensky-kray.ru/>**

**До 17 января 2024г.** предоставить документы по адресу: г. Якутск, ул. Аммосова, 18 каб. 506, этаж 5 или отправить документы в формате pdf (допускающие редактирование) по электронной почте [man-svb@mail.ru](mailto:man-svb@mail.ru)

### Регистрация

- Все участники должны самостоятельно зарегистрироваться.
- **!!! Регистрация** только для Якутии будет открыта по дополнительной ссылке **до 21 января 2024г.**

**Ссылка на регистрацию для индивидуальных проектов http://[шагвбудущее.рф](http://шагвбудущее.рф/forma_mirnyi)/forma\_mirnyi**

**Ссылка на регистрацию для командных проектов http://шагвбудущее.рф[/forma\\_kommirnyi](http://шагвбудущее.рф/forma_kommirnyi)**

**Инструкция для регистрации https://sitf.lensky[kray.ru/wp-content/uploads/2024/01/Registratsiya-na](https://sitf.lensky-kray.ru/wp-content/uploads/2024/01/Registratsiya-na-forum.pdf)forum.pdf**

## Загрузка при регистрации

- **Научная статья** с приложениями, сохраненная в формате pdf, допускающая редактирование;
- **Аннотация работы на 1 страницу**, содержащая название работы, данные автора, сохраненная в формате pdf;
- **Цветная фотография автора** работы, в анфас, желательно с однотонным фоном, предназначенная для размещения на сайте, в фомате jpg, размером 10х15 см;
- **Данные научных руководителей** (должность, место работы, конт. телефон, адрес эл. почты);
- Место выполнения работы (полное название организации, подразделения)
- **По завершении регистрации**, обязательно проверить себя на сайте **http://www.шагвбудущее.рф** в списках зарегистрированных.

\**Правила оформления работы:* **https://sitf.lenskykray.ru/wp-content/uploads/2024/01/Prezentatsiya-opravilah-oformleniya-rabot.pdf**

### Методические рекомендации

- На сайте программы «Шаг в будущее» в разделе форума даны «Рекомендации секций»
- На сайте «Инникигэ хардыы»:
- https://sitf.lensky-kray.ru/wp[content/uploads/2024/01/Spravochnik-sektsij-](https://sitf.lensky-kray.ru/wp-content/uploads/2024/01/Spravochnik-sektsij-Foruma-2024-goda.pdf)Foruma-2024-goda.pdf

### **ОСНОВНЫЕ ПРАВИЛА РЕГИСТРАЦИИ**

Внимательно проверять всю введенную информацию.

- Предварительно согласовать секцию с региональным координатором. Указывать реальную, рабочую электронную почту участника. На одну почту рекомендуется регистрация одного участника.
- Читать весь текст, вставленный организаторами в качестве комментариев в форме заявки.
- Регистрироваться необходимо с компьютера.
- Для регистрации командных проектов используется отдельная форма.
- Все поля формы обязательны для заполнения, если Вы хотите оставить поле пустым, поставьте прочерк.
- В каждом поле приведен пример оформления.
- В пункте «Населенный пункт» не указывается район. Тип пункта сокращается по стандартным правилам: город – г.
- Если у ребенка нет в школе предмета, например, химии, проставьте в качестве оценки «0».

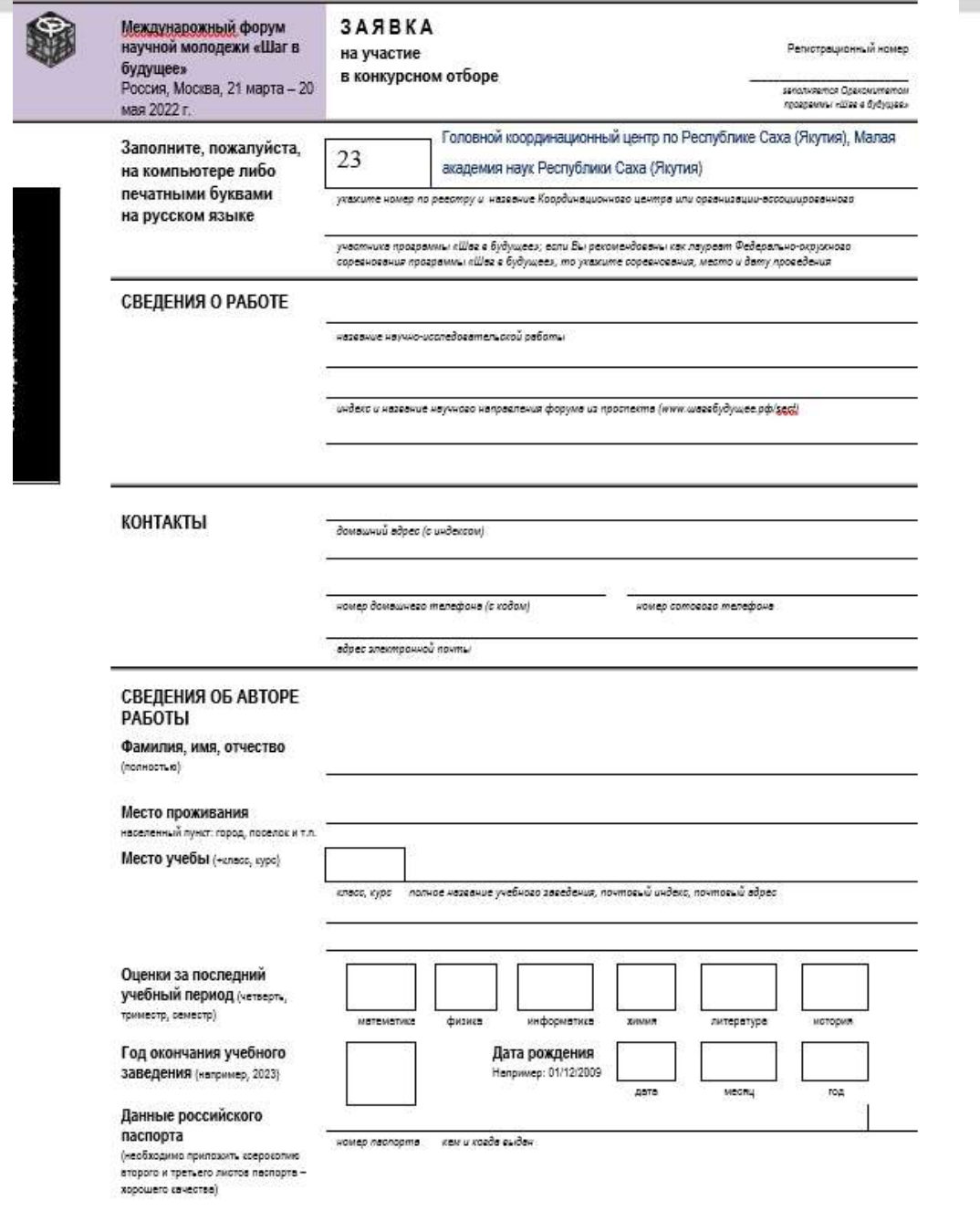

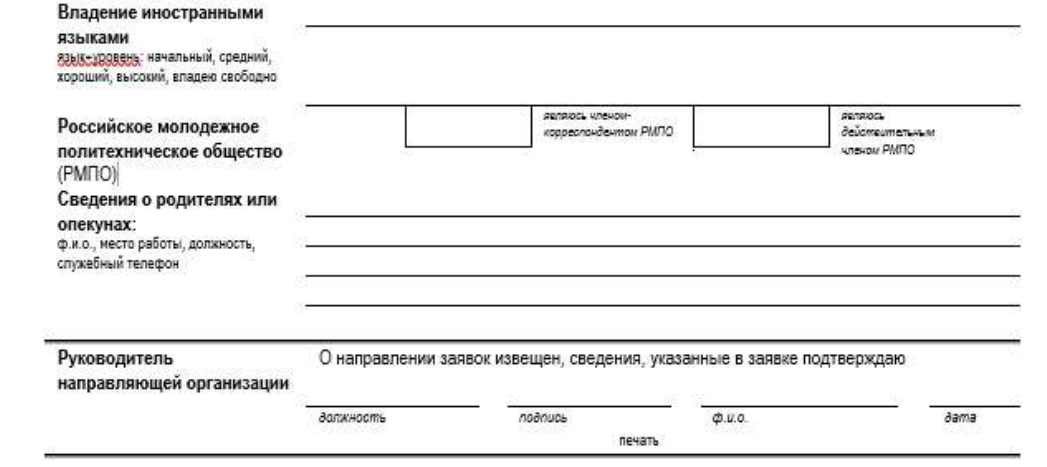

 $\Box$ 

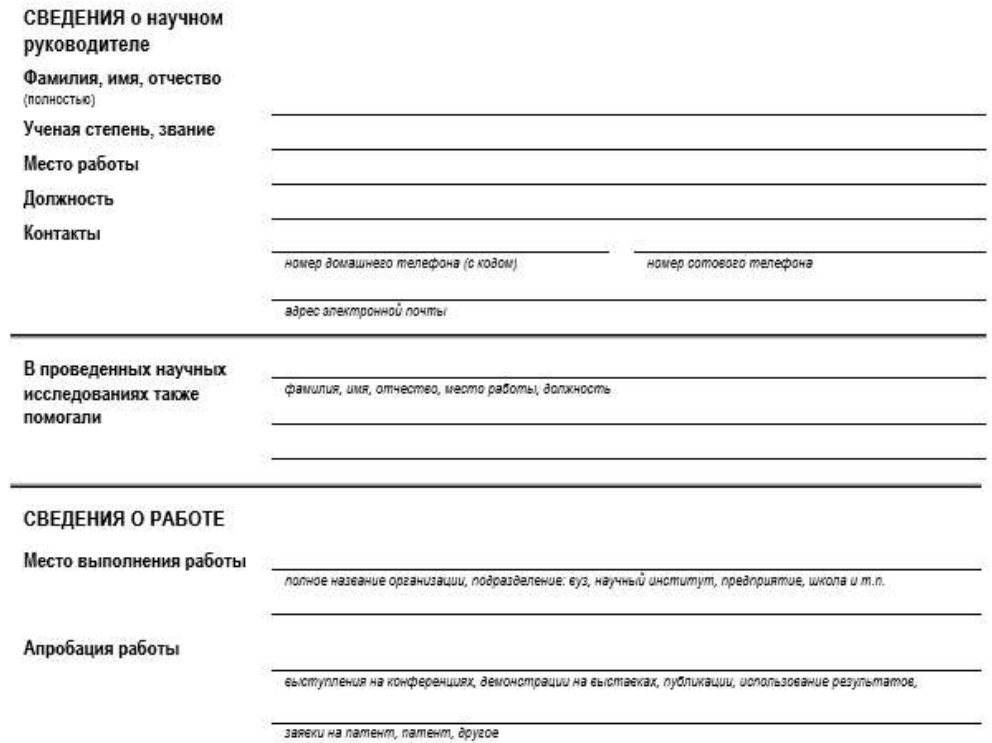

#### ДЕКЛАРАЦИЯ научного руководителя

Я проверил заявку и подтверждаю, что все изложенные сведения в заявке соответствуют действительности. При выполнении исследовательской работы мною обеспечиваются все необходимые требования техники безопасности. Я гарантирую, что в случае включения работы в программу форума, мною будет оказана помощь авторам в подготовке работы к демонстрации и публичной защите на форуме, в получении необходимого для демонстрации оборудования и материалов. В случае, если работа будет направлена для демонстрации на российские и международные выставки, конференции и соревнования, проводимые в 2022 - 2023 гг., я обеспечу наличие всего оборудования стенда, которое было предоставлено автору для российского форума. Я гарантирую, что материалы и оборудование для демонстрации работы участника будут доставлены на форум, а в конце форума все ненужные материалы будут увезены обратно. Кроме того, в силу моих возможностей, я окажу содействие автору в организации его участия в форуме.

подпись ведущего научного руховодителя, дата

#### ДЕКЛАРАЦИЯ автора работы

Подтверждаю, что исследовательская работа выполнена мной и является интеллектуальной собственностью. Извещен, что правила участия в Форуме и его проведения размещены на сайте: www.step-into-the-future.ru. Уведомлен, что моя исследовательская работа будет принимать участие в отборе на выставку (для Симпозиумов 1-3). С правилами участия в форуме и его проведения ознакомлен и согласен.

подпись ветора работы, дата

#### СОГЛАСИЕ РОДИТЕЛЕЙ И ОПЕКУНОВ

Мы осведомлены о направлении данной заявки на участие в форуме и в случае приглашения

фамилия и.о. детора, пароты,

и дает свое согласие на его участие в форуме.

no3nucu u dama

## Данные координатора

- Официальный сайт Малой академии наук РС(Я) <http://lensky-kray.ru/>
- Страница конференции "Инникигэ хардыы" <http://sitf.lensky-kray.ru/>
- Контактные данные: e-mail: man-svb@mail.ru
- Откройте ссылку, чтобы вступить в группу «Шаг в будущее – 2024» в WhatsApp: <https://chat.whatsapp.com/LIiTQnOEsxfBXJ53zEeqir>

### СПАСИБО ЗА ВНИМАНИЕ!